**AutoCAD Crack Keygen For PC**

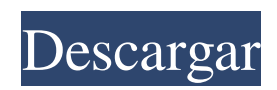

# **AutoCAD Crack + Codigo de licencia y Keygen Gratis 2022**

Historia de AutoCAD Autodesk, Inc. (NYSE: ADS), líder en diseño 2D y tecnología de software relacionada, se fundó en 1982 como una empresa de diseño y dibujo asistido por computadora especializada en diseño arquitectónico, mecánico e industrial. Tiene su sede en San Rafael, California, y cotiza en la Bolsa de Valores de Nueva York (NYSE: ADS) como ADS. AutoCAD nació en 1984 después de una fusión entre el grupo Arup de Autocad: el AutoCAD del arquitecto. Lanzado por primera vez en diciembre de 1982. Industria: Industria de la construcción. Desarrollador de software de animación 3D heredado: Autodesk Inc. Ingresos: \$ 1.8 mil millones. Servicios y soporte: \$ 1.5 mil millones. Costo de propiedad: \$ 1.5 mil millones. 2011/12/05. Logros significativos: introdujo AutoCAD en el mercado y permitió a los usuarios producir gráficos 2D y 3D. Lanzaron el primer software comercial de modelado 3D, AutoCAD 3D. Primer lanzamiento de AutoCAD: Autodesk AutoCAD 2.1: el primer lanzamiento es abril de 1991 Importancia: AutoCAD es una herramienta indispensable para arquitectos y otros usuarios profesionales. Autodesk fabrica y comercializa AutoCAD, con unos 15 millones de usuarios en todo el mundo. AutoCAD se puede utilizar para dibujos en 2D o 3D, o como herramienta de modelado. Ventajas: AutoCAD ofrece una amplia gama de funciones especializadas, como modelado 2D y 3D, dibujo paramétrico, anidamiento, gestión de datos, dimensionamiento y dibujo automáticos, gráficos vectoriales y ecuaciones matemáticas. Su interfaz interactiva permite a los usuarios modificar dibujos y modelar objetos de forma rápida y sencilla. Desventajas: AutoCAD tiene una curva de aprendizaje muy pronunciada y requiere una amplia formación. Sin embargo, los usuarios experimentados afirman que las amplias opciones de personalización y las amplias bibliotecas de comandos y macros de AutoCAD permiten a la mayoría de los usuarios producir trabajos de calidad profesional. Plataformas compatibles: AutoCAD es compatible con las plataformas Windows y Macintosh. Interfaz: CAD (Diseño asistido por computadora) Flujo de trabajo de AutoCAD: El primer paso para comenzar a trabajar en un dibujo es abrirlo en AutoCAD. Puede hacer doble clic en un archivo de la carpeta o abrir un archivo de proyecto existente. Al abrir un archivo en AutoCAD, se abre en su versión más actual.

#### **AutoCAD Crack**

autocad 2013 Autodesk DWF/DXF v. 2013 admite las siguientes extensiones de DXF: AGG (Diseño gráfico de Autodesk) CCL (Dibujo de Corel) DGN (herramientas de dibujo) DGN/XML/ACR (formato de intercambio de dibujos) DGN/XML (formato de intercambio de dibujos) DGN/STL (formato de intercambio de dibujos) DGN/VIEWER (formato de intercambio de dibujos) EAG (gráfico arquitectónico integrado) EDP (D) (Plataforma de Diseño Embebido) EDP (D)/CRT (Dibujo) EPD (Diseño) EPD (Diseño) /CRT (Dibujo) EPD (Diseño) /SRW (Dibujo) EPD (Diseño) /SWB (Dibujo) EXR (3D Studio Max) EXR (Adobe Photoshop CS5) EXR (Adobe Photoshop CS5) DXF (Formato de intercambio de dibujos de AutoCAD) DXF (micrografía digital) DXF (Formato de intercambio de dibujos de AutoCAD) DXF (Revisión de diseño de Autodesk) DXF (Diseño Paramétrico de Autodesk) DXF (AutoCAD X-Parte) DXF (Fundición digital) DXF (Inventor) EON (Autodesk 3ds Max) EON (Autodesk Revit) EON (Escritorio arquitectónico de Autodesk) IDC (3DS máx.) CFI (Inventor) FMI (Inventor) IML (Inventor) IGES (Hiperestudio) STL (Inventor) TH (3DS máx.) TH (Revit) TH (Arquitectura Revit) TH (Revit MEP) TH (Estructura de Revit) VRML (3ds Max) XAF (Administrador de alias de Autodesk) XAM (Arquitectura de AutoCAD) XAMS (Diseño arquitectónico de Autodesk) XAM (Diseño Arquitectónico de Autodesk) XAM (Diseño Arquitectónico de Autodesk) XAM (Diseño Arquitectónico de Autodesk) XAM (Diseño Arquitectónico de Autodesk) XAM (Diseño Arquitectónico de Autodesk) XAM (Diseño Arquitectónico de Autodesk) XAM (Arquitecto de Autodesk 112fdf883e

## **AutoCAD Gratis**

Vaya a la línea de comando y ejecute el keygen. Escriba lo siguiente y haga clic en Aceptar. c:\autocad\cadserver\bin\x64\cadserver.exe -instant Ingrese la ruta donde colocó el keygen x64. Si no lo colocó en la ruta, probablemente esté en la carpeta autocad\cadserver\bin en su carpeta de instalación de Windows. P: Copiar un archivo sin sobrescribir el original Tengo un script en un archivo .sh que ejecuta algunos comandos en un archivo. Una vez que se hayan ejecutado todos los comandos, me gustaría generar el archivo completo en un solo archivo, sin sobrescribir el archivo original. Ejemplo: \$ cat somefile Hola Mundo \$./script.sh algúnarchivo > archivo de salida Me gustaría que el archivo de salida contenga el contenido original de algún archivo con el cambio. \$ cat archivo de salida Hola Mundo Intenté lo siguiente: \$ cat somefile > archivo de salida Pero esto sobrescribe el original. Probé el comando mv, pero parece que solo escribe en el archivo de salida, no en el archivo original. También probé cp y tee (sin éxito), pero nada parece hacer lo que necesito. A: No sé por qué necesita hacerlo de esta manera, pero esto funcionó para mí cuando estaba tratando de lograr esto a principios de este año: cat somefile > archivo de salida A: Puede utilizar los comandos de cabeza y cola. En tu caso: jefe somefile | cola > archivo de salida Venezuela: Ningún gobierno se enfrentará a voto público Duración publicada 3 diciembre 2016 Derechos de autor de la imagen Reuters Image caption Miles de venezolanos se han manifestado en las últimas semanas exigiendo la renuncia del gobierno. La Corte Suprema de Venezuela dictaminó que la elección impugnada del actual presidente Nicolás Maduro es inconstitucional y que las nuevas elecciones deben celebrarse dentro de los 60 días. Los líderes de la oposición habían dicho que su elección para la presidencia era la única con legitimidad. El gobierno dice que la decisión de la corte no fue válida y suspendió la corte por "malversación". Venezuela se ha visto convulsionada por semanas de protestas antigubernamentales. El retador de Maduro, Henrique Capriles, está acusado de incitar a la violencia en algunas de las protestas. La oposición insiste en que el voto es la única forma de resolver la crisis política

#### **?Que hay de nuevo en el AutoCAD?**

Sea más productivo con Inserción: Posicione y edite diseños complejos rápidamente con la inserción instantánea, incluida la capacidad de insertar en dxf, dwg y otros formatos (video: 1:33 min.) Introduciendo: Un gran avance en la construcción que pone el poder de CAD en sus manos, creando cualquier estilo de dibujos en 3D en segundos. (vídeo: 1:20 min.) Dibujos: Compatibilidad con formas y conjuntos de datos 2D y 3D nuevos y actualizados, incluidas nuevas funciones y capacidades, como una ubicación más granular de la geometría y la capacidad de actualizar conjuntos de datos externos, como archivos CAD y shapefiles. (vídeo: 2:02 min.) Incrustación: Cree dibujos más sólidos que puedan vincularse e incrustarse en cualquier tipo de archivo y contenido, incluidos archivos de video, PDF y PDF/A. (vídeo: 1:33 min.) Opciones de estilo, color y anotación: Edite sus dibujos con estilo, color y anotaciones y aplíquelos a sus dibujos de diversas maneras, tanto directamente como exportándolos a otros archivos. (vídeo: 1:49 min.) Margen Mida más rápido y con mayor precisión con la funcionalidad de dibujo y medición 2D más completa de cualquier aplicación de AutoCAD. (vídeo: 1:30 min.) Dibujo/Ploteo: Cree fácilmente dibujos y gráficos en 2D en su pantalla con una nueva vista de gráfico dinámica, conectada directamente a su dibujo de AutoCAD. (vídeo: 1:33 min.) Graficado: Genere automáticamente dimensiones y valores para sus dibujos a partir de archivos CAD externos (video: 1:16 min.) y muéstrelos en el trazador a través de una nueva conexión al software JetFORM/Autodesk® Vectorworks®. (vídeo: 1:13 min.) Buscar y reemplazar: Encuentre y reemplace rápida y eficientemente en su dibujo con nuevas y potentes funciones de búsqueda para la interfaz de programación de aplicaciones (API) de Autodesk® AutoCAD® 2010. (vídeo: 1:20 min.) RefX Asegúrese de que sus dibujos se construyan con el proceso de diseño más eficiente. (vídeo: 1:30 min.) RefX Xref es una poderosa herramienta de dibujo que crea una "página de dibujos" que representa la estructura y el contenido

### **Requisitos del sistema:**

Mac OS X 10.7 o posterior Requiere un teclado y mouse USB 1 GB de RAM mínimo Tarjeta gráfica compatible con DirectX9 El número de jugadores y el número de unidades enemigas en este juego se determinan en tiempo de ejecución. Todos los ajustes se pueden personalizar en la interfaz de usuario. Duke It Out - Combate multijugador en Mac OS X © 1999 - 2002 Michael Linzer, Copyright Rey

<http://viabestbuy.co/autodesk-autocad-crack-ultimo-2022/>

[https://www.recentstatus.com/upload/files/2022/06/11amupUgDmlrNOYYSVyx\\_21\\_05bed097a142a5e567e0cc682bffc9fc\\_fil](https://www.recentstatus.com/upload/files/2022/06/11amupUgDmlrNOYYSVyx_21_05bed097a142a5e567e0cc682bffc9fc_file.pdf) [e.pdf](https://www.recentstatus.com/upload/files/2022/06/11amupUgDmlrNOYYSVyx_21_05bed097a142a5e567e0cc682bffc9fc_file.pdf)

<https://digitalmentors.pro/2022/06/21/autodesk-autocad-crack-codigo-de-activacion-con-keygen-mac-win-finales-de-2022/> [http://www.ubom.com/upload/files/2022/06/Qm5CyEBsDwc88eFVmGwv\\_21\\_11e750b7ad7109824fcb71eecbe95e89\\_file.pdf](http://www.ubom.com/upload/files/2022/06/Qm5CyEBsDwc88eFVmGwv_21_11e750b7ad7109824fcb71eecbe95e89_file.pdf) <https://barklilicylseaver.wixsite.com/torigcila/post/autodesk-autocad-crack-version-completa-gratis-abril-2022>

<https://www.portalvivienda.cl/wp-content/uploads/2022/06/ualuele.pdf>

<https://belz-elektromagie.de/2022/06/21/autocad-2019-23-0-crack-version-completa-actualizado-2022/>

<http://geniyarts.de/?p=19470>

<https://fortymillionandatool.com/autocad-2020-23-1-vida-util-codigo-de-activacion-descargar/>

<https://boiling-anchorage-67904.herokuapp.com/AutoCAD.pdf>

<https://thenationalreporterng.com/wp-content/uploads/2022/06/kamrayn.pdf>

<https://thecryptowars.com/autocad-crack-descargar-mac-win/>

<http://jaxskateclub.org/2022/06/21/autocad-crack-vida-util-codigo-de-activacion-x64/>

<https://eli-deal.com/wp-content/uploads/2022/06/autocad-36.pdf>

[http://joshuatestwebsite.com/wp-](http://joshuatestwebsite.com/wp-content/uploads/2022/06/Autodesk_AutoCAD_Crack_Con_codigo_de_licencia_PCWindows.pdf)

[content/uploads/2022/06/Autodesk\\_AutoCAD\\_Crack\\_Con\\_codigo\\_de\\_licencia\\_PCWindows.pdf](http://joshuatestwebsite.com/wp-content/uploads/2022/06/Autodesk_AutoCAD_Crack_Con_codigo_de_licencia_PCWindows.pdf)

<https://lyricsandtunes.com/2022/06/21/autodesk-autocad-2022-24-1-gratis/>

<http://www.brumasrl.com/en/autocad-descargar-for-windows-marzo-2022/>

<https://www.7desideri.it/autocad-2019-23-0-crack-codigo-de-registro-descargar-pc-windows/>

<https://corporateegg.com/autodesk-autocad-20-1-crack-actualizado-2022/>

[https://nameme.ie/wp-content/uploads/2022/06/Autodesk\\_AutoCAD\\_\\_Crack\\_Torrente.pdf](https://nameme.ie/wp-content/uploads/2022/06/Autodesk_AutoCAD__Crack_Torrente.pdf)